## **1. HMI Android**

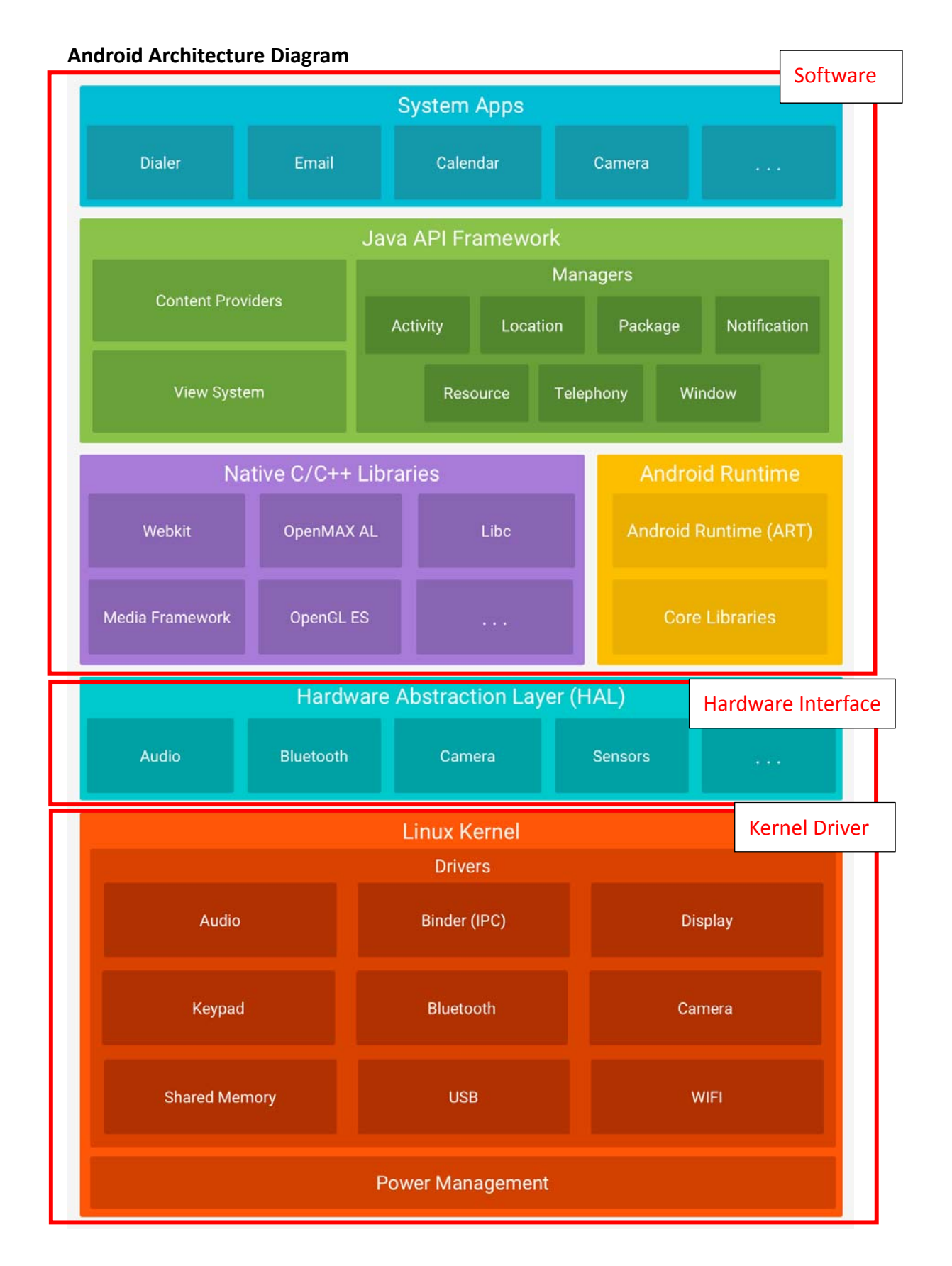

## **Development Notice**

- (1) HMI is a complete product. Only the upper software can be programmed to execute on the HMI. And core and hardware underlying compilation is not provided.
- (2) The Android system itself already supports a large number of software libraries. So developers can develop the upper software and install it on the HMI as long as they don't involve the underlying hardware driver.
- (3) If the application involves controlling the underlying hardware, such as the UART, reboot, and other individual development features. The developer should call the SO file provided by DMATEK (provide the program interface to control the hardware)
- (4) If the developer wants to add hardware and sensors that are not provided. Unless the control method has been provided (such as uart, gpio, etc. already provided by the SDK), please contact us at the time of ordering.
- (5) GPIO is a fixed 8‐channel output and 8‐channel input. For other GPIO functional requirements, please contact us when ordering. The output voltage is 3.3V.
- (6) RS232 and RS485 functions are only potential conversion after UART output. Currently, HMI does not provide upper layer communication protocol such as Modbus.

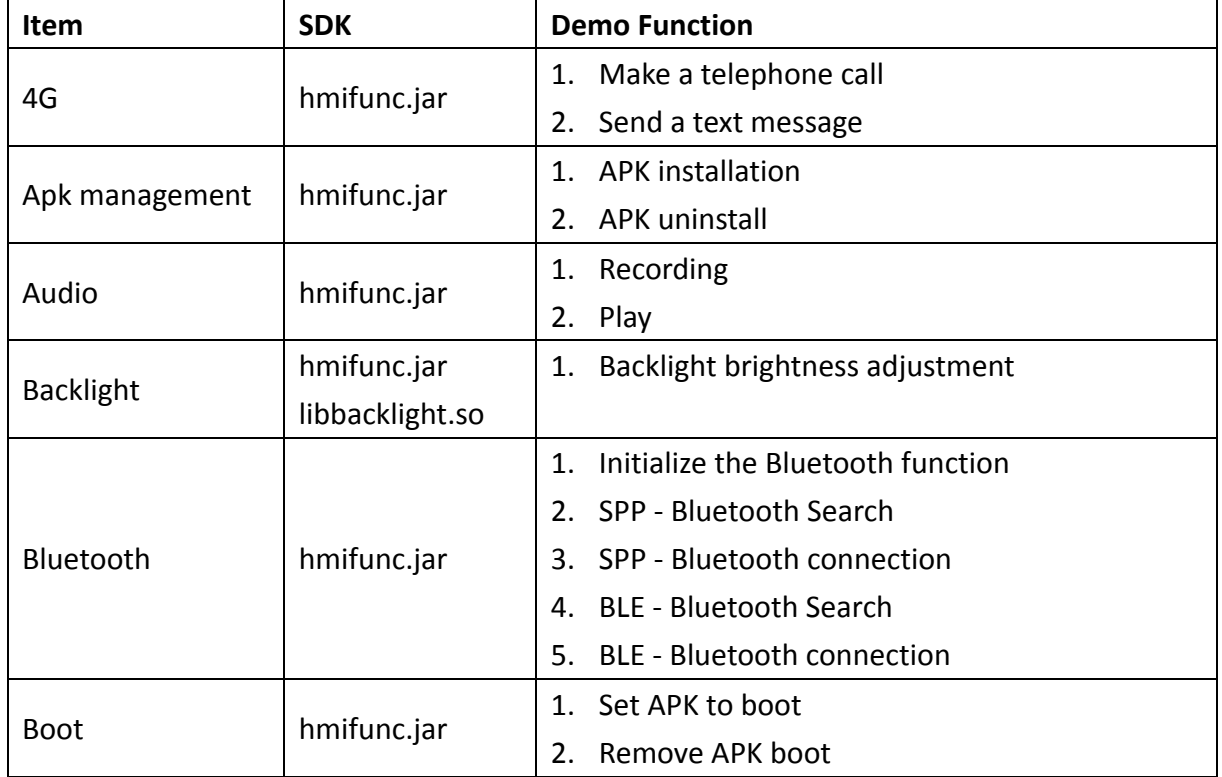

## **SDK Content**

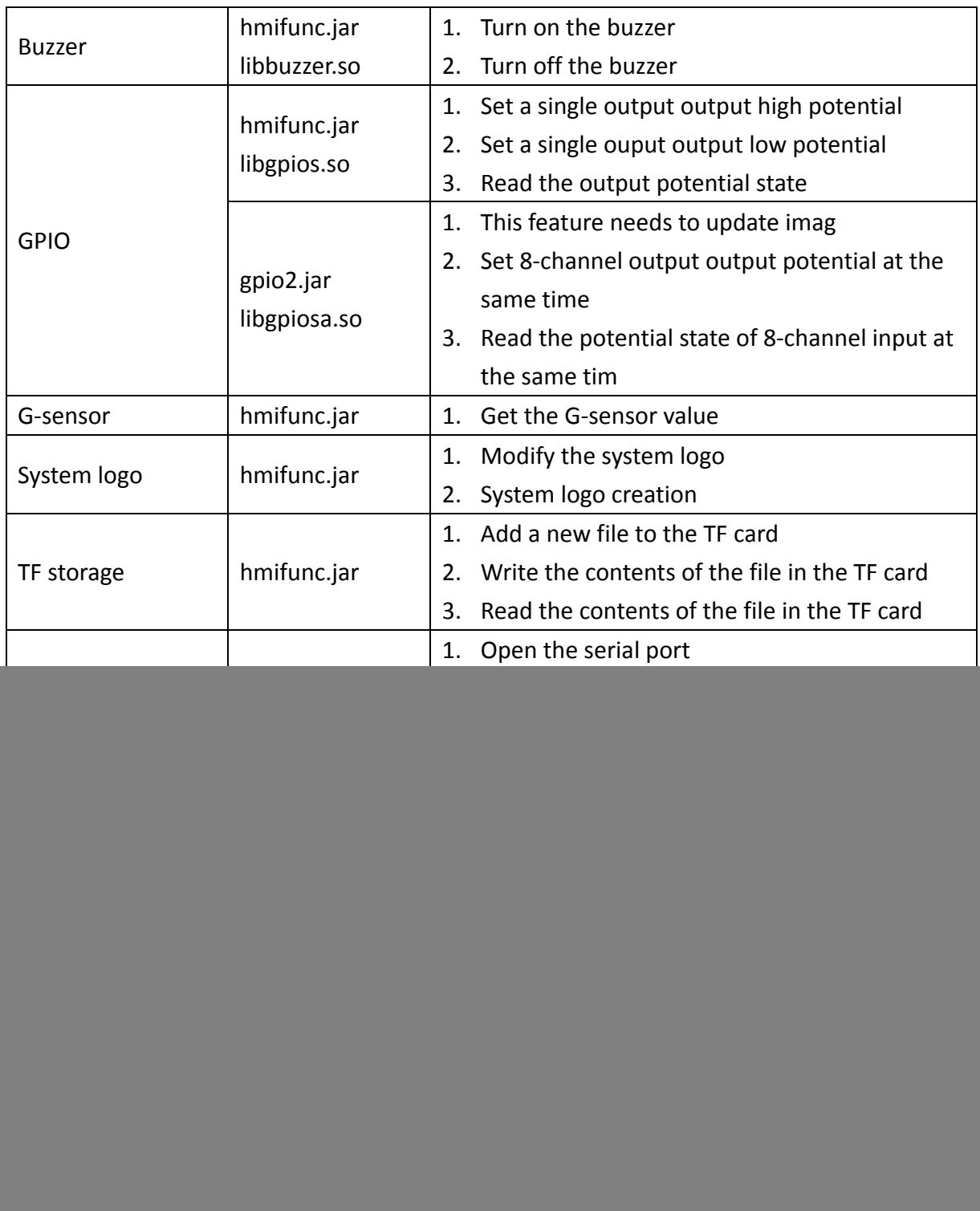